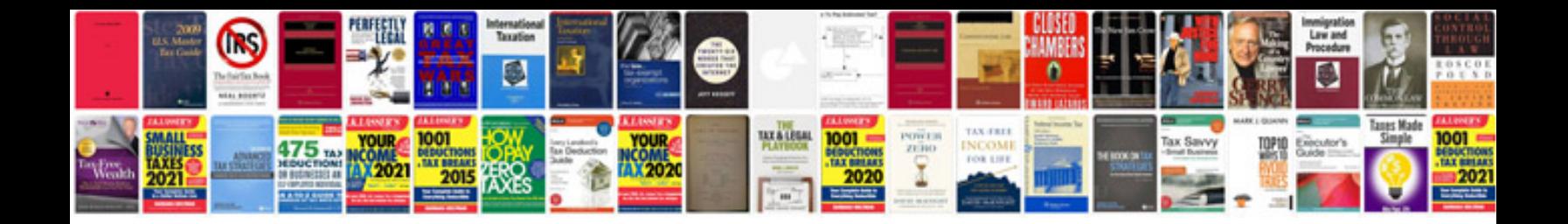

**2012 ford edge service manual**

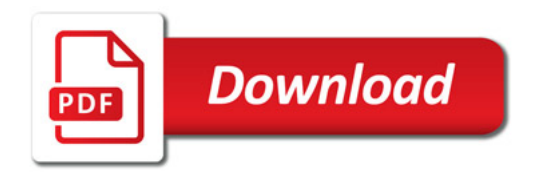

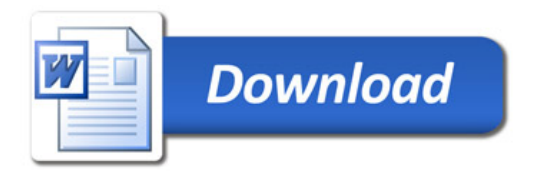